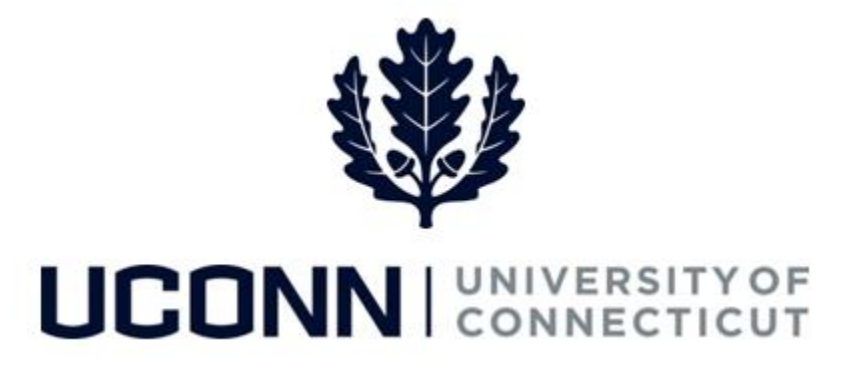

## **University of Connecticut**

## Submitting a Leave Request: Sabbatical

**Overview** UConn faculty members will use this job aid to assist them in requesting a sabbatical leave.

## **Process Steps**

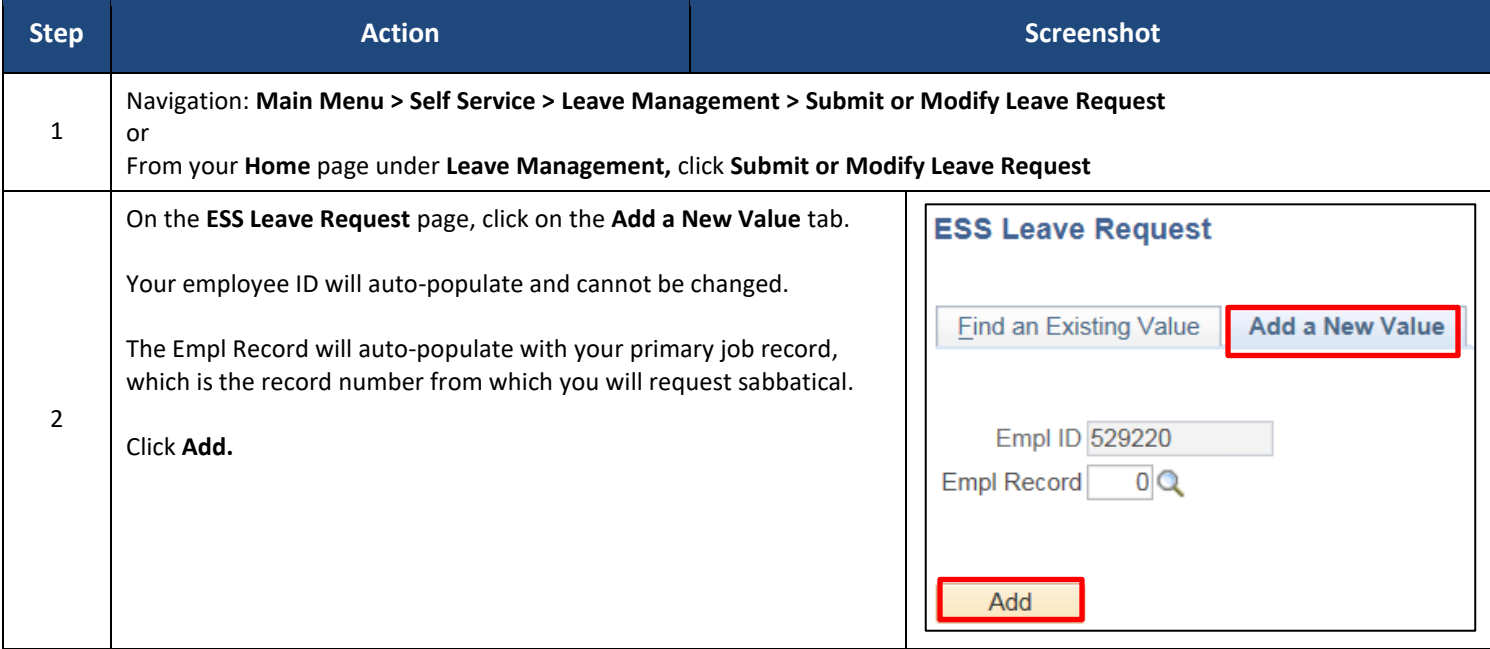

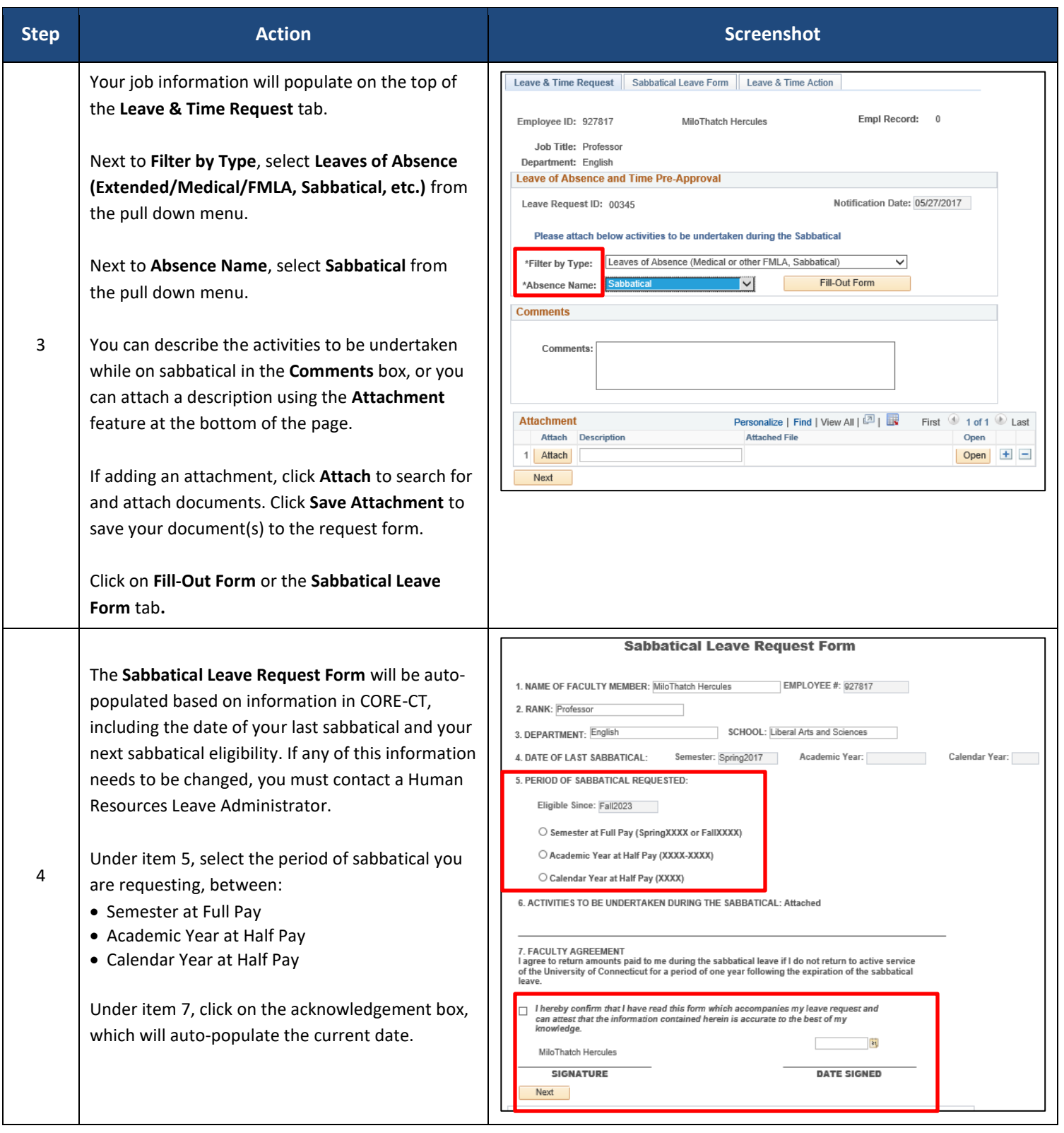

## Job Aid: Submitting a Leave Request: Sabbatical

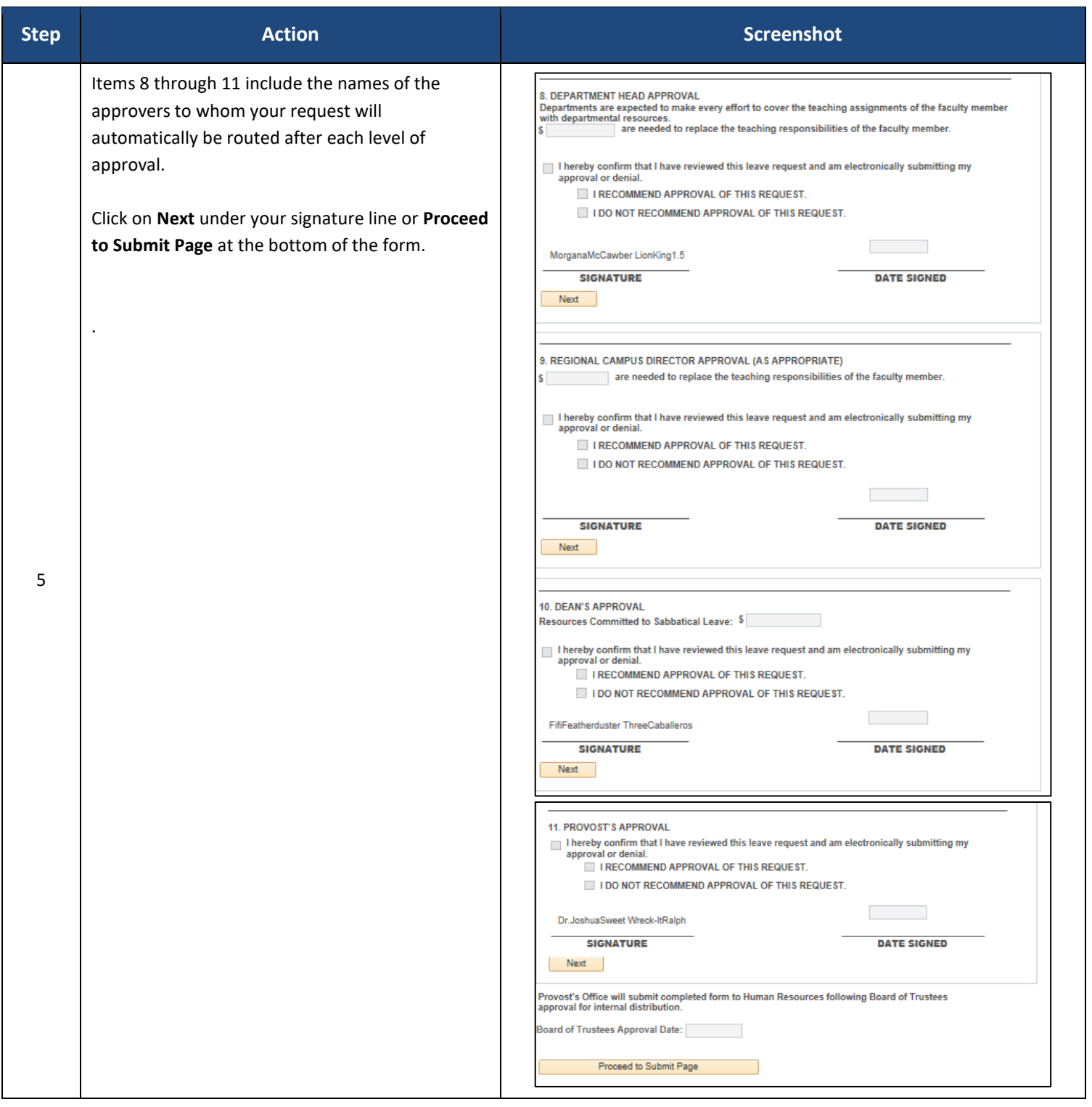

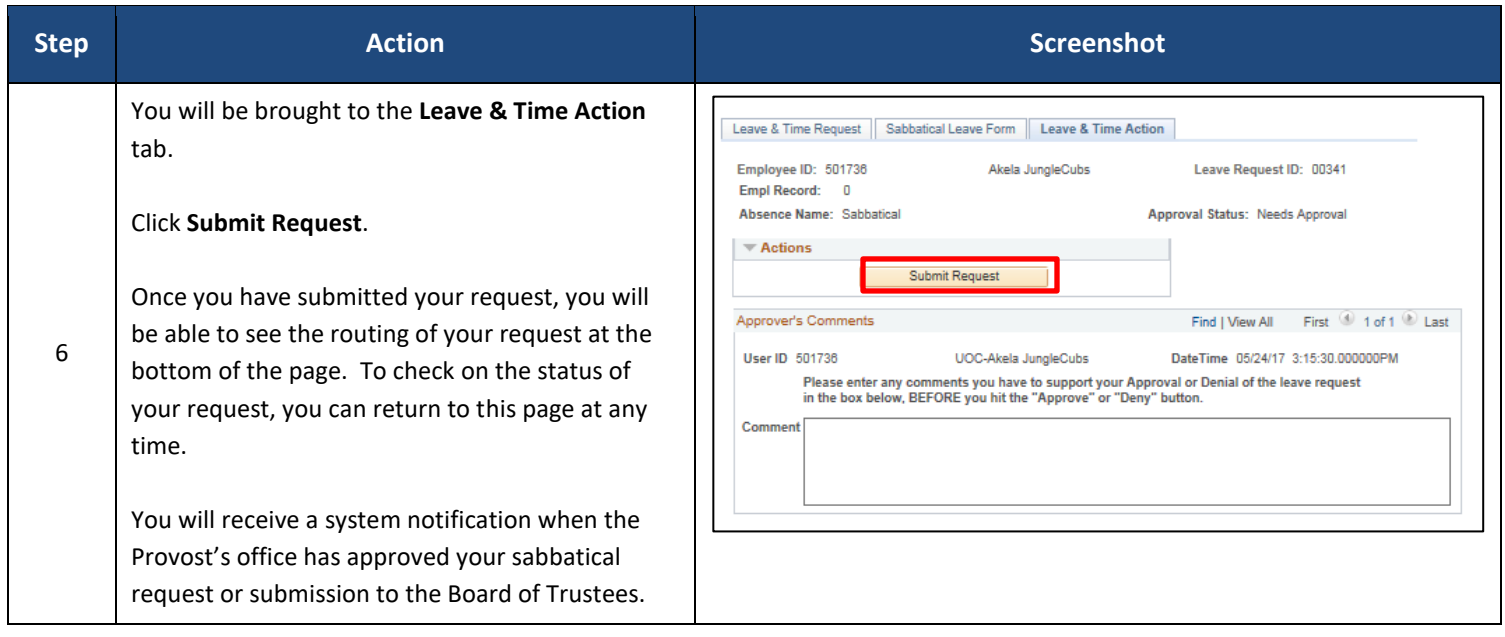